## PhraseExpress cheat sheet

## **General**

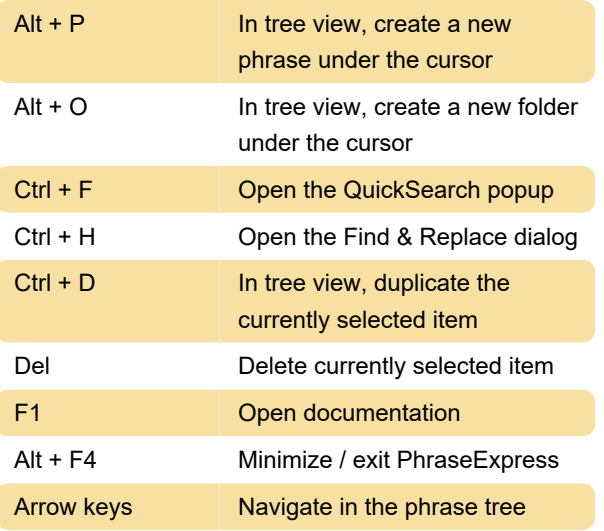

Last modification: 11/11/2019 8:10:26 PM

More information: [defkey.com/phraseexpress](https://defkey.com/phraseexpress-shortcuts)[shortcuts](https://defkey.com/phraseexpress-shortcuts)

[Customize this PDF...](https://defkey.com/phraseexpress-shortcuts?pdfOptions=true)